## RICHIESTA DI RINNOVO AUTORIZZAZIONE ALLO SCARICO DI TIPO CIVILE

## Al Signor SINDACO del COMUNE DI SOMMACAMPAGNA

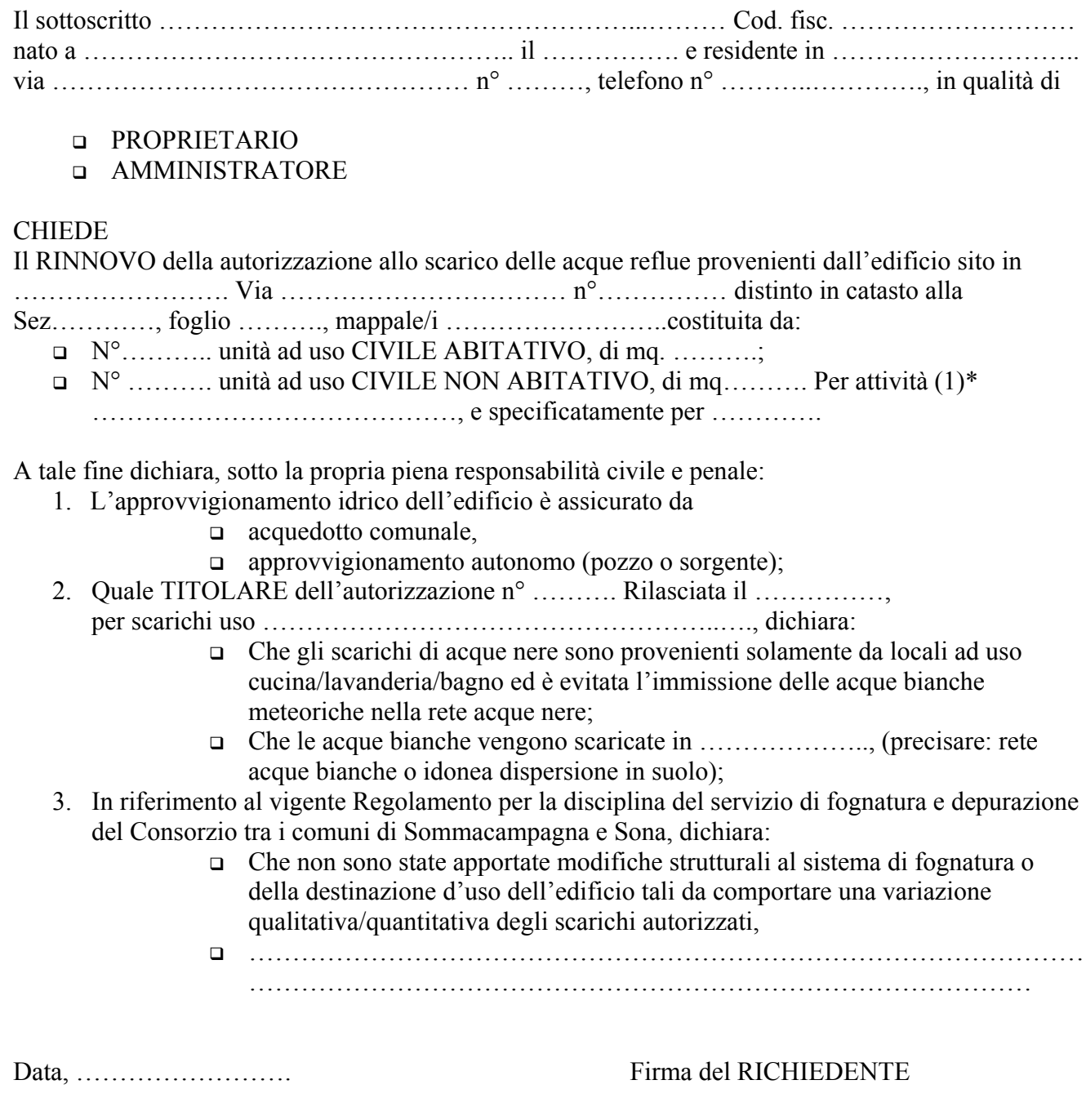

ÖÖÖÖÖÖÖÖÖÖÖ.

 $*(1)$  – Svolgimento di attività turistiche /sportive/ricreative/scolastiche o attività industriali/artigianali/agricole entro i limiti del citato Regolamento.